# From Pythonista to Rtist

**Diana Pholo** 

**Predictive Insights** 

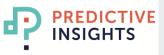

### Introduction

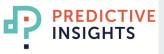

#### Python or R

PREDICTIVE

INSIGHTS

٥

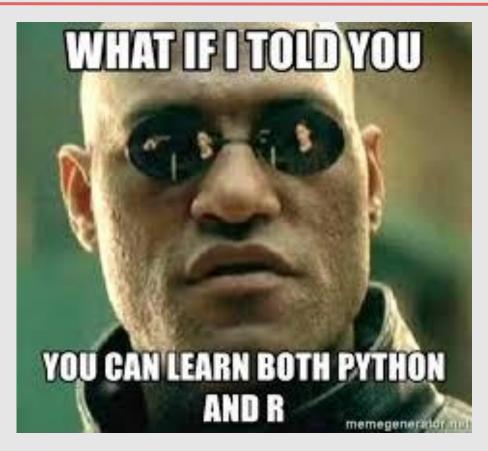

#### Which one is better?

| Analysis Tool | Similar Superhero | Super Powers in<br>Common                                                                                                    |
|---------------|-------------------|----------------------------------------------------------------------------------------------------|
| R             | Batman            | <ul> <li>Detective Work</li> <li>Intelligence</li> <li>Cunning</li> <li>Usage of Tools</li> <li>More Brain<br/>than Muscles</li> </ul> |
| Python        | Superman          | <ul> <li>Muscle Power</li> <li>Super Strength</li> <li>Elegance</li> <li>Wide Range</li> <li>More Muscles<br/>than Brain</li> </ul>    |

PREDICTIVE INSIGHTS

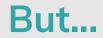

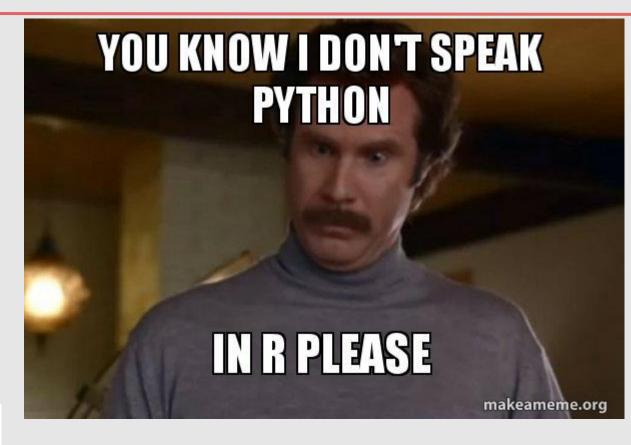

PREDICTIVE INSIGHTS

## My initial struggles

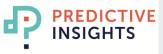

#### str() has nothing to do with strings!

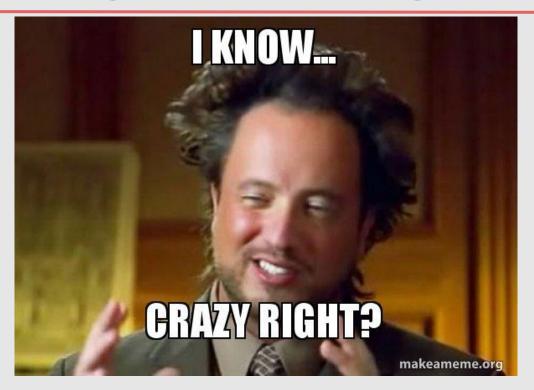

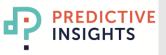

#### Indices start at 1...

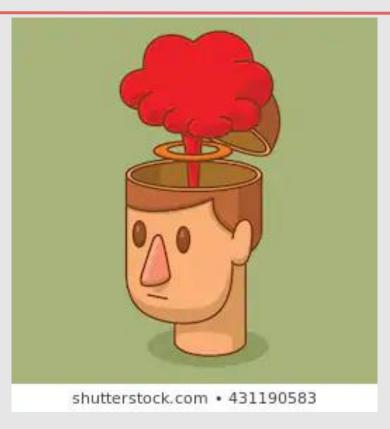

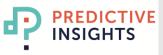

#### **Forget about loops**

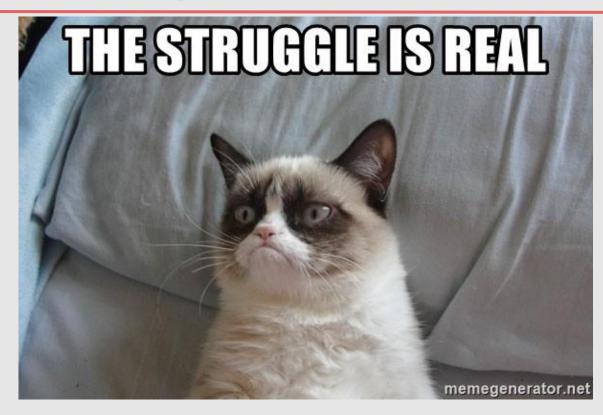

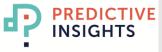

## How did I get started?

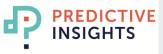

#### **Quick Start**

- Choose an IDE. **RStudio**!
- Learn R Syntax
  - enough to understand Stack Overflow code
- Understand some important R packages
  - tidyverse, lubridate, ggplot, caret
- Go through Data Analysis Workflow using R
  - $\circ$   $\:$  Importing Data  $\rightarrow$  Data Manipulation  $\rightarrow$  Data Visualization
    - $\rightarrow$  ML modeling

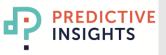

### The. End.

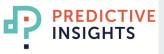